**Al-Balqa Applied University التطبيقية البلقاء جامعة**

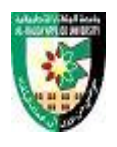

## **الخطة الدراسية لبرنامج "المهن الطبية المساعدة " في تخصص السجل الطبي**

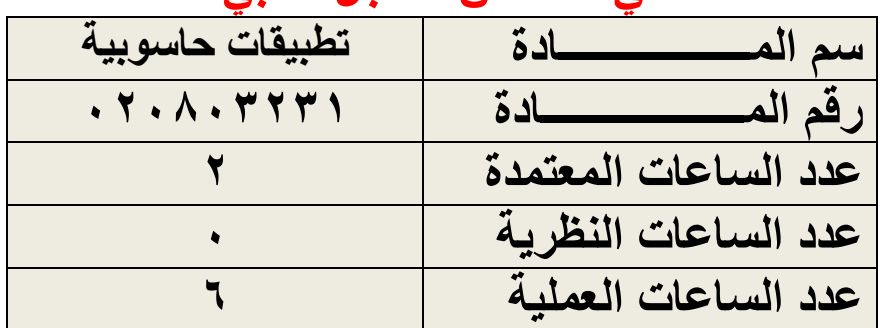

**وصف المساق**

يتنـاول هذا المسـاق افكـار ا مختلفـة عن مفـاهيم الادارـة الالكترونيـة – الاعمـال الالكترونيـة – التجار ة الالكتر ونية – الحكومة الالكتر ونية و التطبيقات العملية لتكنو لوجيا المعلومات في العـالم المتقدم

## **اهداف المساق** يهدف هذا المساق الى مساعدة الطالب في تحقيق الأهداف التالية : ١-اكساب الطالب المفاهيم النظرية للثورة الالكترونية وتطبيقاتها في عالم الاعمال المعاصر . ٢-اكساب الطالب المهار ات العملية في استخدام تكنو لوجيا المعلومات و الانتر نت و البر مجيات المناسبة في تنفيذ اعمال المستشفيات والمؤسسات الصحية في القطاع الخاص وكذلك في القطاع العام ٣-تمكين الطالب من تحليل الظروف التي تساعد على التحول الى التطبيقات الالكترونية ومستلزمات ذلك التحول ومراحله وكذلك العوامل التي تعبق ذلك التحول .

**محتوى المساق)الوصف العام(**

**المادة األساسية والمساندة المطلوب تغطيتها عمليا"** مقدمة عن تكنولوجيا المعلومات واالتصاالت برمجية معالجة النصوص word

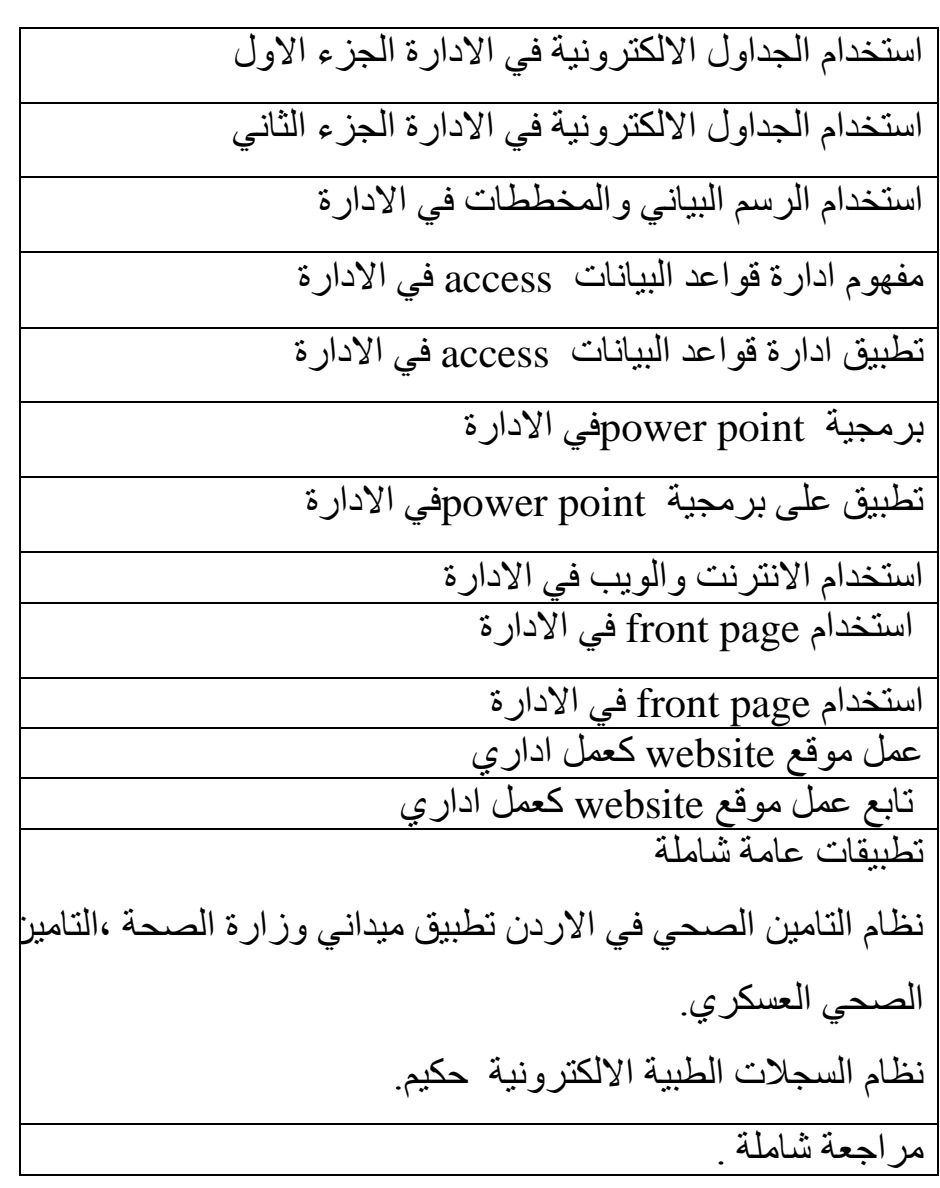

**المراجع**

**طرق التدريس:** يحدد عضو هيئة التدريس الطريقة المستخدمة من خلال( محاضرات، مناقشات، حل مسائل، مناظرات فرق عمل إنجاز مهام مختلفة مع ) **تقييم أداء الطلبة يكون على النحو التالي :**

**50% midterm**

**50% final الكتب والمراجع: .1** تطبيقات الحاسوب في االدارة والتسويق، د. عبدالناصر جرادات و اخرون، ،2009 دار اليازوري للنشر ، عمان االردن **.** .2 مواضيع متقدمة في مهارات الحاسوب ،2 د. محمد الزعبي وآخرون، ،2009 دار وائل للنشر ، عمان ، االردن .

- .3 .رخصة قيادة الكمبيوتر الدولية القاهرة 2015 ، .(ICDL(عبد الحميد، بسيوني،
- .4 Learning 5V ICDL Books PDF كتب تعليم الرخصة الدولية لقيادة الحاسوب االصدار الخامس.
- .5 تطبيقات الحاسوب في العلوم الصحية ) هيئة التعليم التقني ) ، كنعان العبيدي + سعد الجميلي+ عماد جهاد، ،2012 دار اليازوري للنشر ، عمان االردن **.**